Министерство образования Российской Федерации Тамбовский государственный технический университет

# **ИНФОРМАТИКА**

Методические указания к выполнению практических работ для студентов специальностей 100400, 101600 всех форм обучения

> Тамбов Издательство ТГТУ 2003

УДК 519.72 (075) ББК з 973-018я73-5 И74

Утверждено Редакционно-издательским советом университета

Р е ц е н з е н т Кандидат технических наук, доцент *С. А. Васильев*

Информатика: Методические указания / Авт.-сост.: Ю. В. Кулаков, В. Н. Шамкин, И. А. Зауголков. Тамбов: Изд-во Тамб. гос. техн. ун-та, 2003. 24 с. И74

Содержат задания для практических работ, методические указания по их выполнению, контрольные вопросы и список рекомендуемой литературы.

Предназначены для студентов специальностей 100400, 101600 всех форм обучения.

УДК 519.72 (075)

ББК з 973-018я73-5

Тамбовский государственный

технический университет (ТГТУ),

2003

# ИНФОРМАТИКА

**Издательство ТГТУ**

Учебное издание

# **ИНФОРМАТИКА**

Методические указания к выполнению практических работ

Авторы- составители :

КУЛАКОВ Юрий Владимирович, ШАМКИН Валерий Николаевич, ЗАУГОЛКОВ Игорь Алексеевич

Редактор Т. М. Глинкина

Компьютерное макетирование И. В. Евсеевой

Подписано к печати 20.06.2003 Гарнитура Тimes New Roman. Формат 60 × 84/16. Бумага газетная Печать офсетная. Объем: 1,39 усл. печ. л.; 1,3 уч.-изд. л. Тираж 150 экз. С. 425

> Издательско-полиграфический центр ТГТУ 392000, Тамбов, Советская, 106, к. 14

#### Практическая работа № 1

# ПРЕДСТАВЛЕНИЕ ЧИСЕЛ В ПОЗИЦИОННЫХ СИСТЕМАХ СЧИСЛЕНИЯ С РАЗЛИЧНЫМИ **ОСНОВАНИЯМИ**

Цель работы. Знакомство с понятием позиционной системы счисления и приобретение навыков перевода чисел из одной позиционной системы счисления в другую.

Задание. Выполнить пять переволов чисел. заланных табл. 1 (нижний инлекс обозначает основание позиционной системы счисления).

#### Методические указания

Системой счисления (СС) называется совокупность приемов наименования и записи чисел. СС называется позиционной, если значение цифры изменяется в зависимости от ее положения в последовательности цифр. изображающих число. Основанием К позиционной СС называется число единиц какого-либо разряда, объединяемых в единицу старшего разряда. Позиционная СС с основанием К называется

К-ичной СС. Для записи числа в К-ичной СС используются К цифр. обозначающих числа 0, 1,...,  $K-1$ .

Под переводом числа из одной СС (например, P-ичной) в другую (например, O-ичную) понимается преобразование исходного представления числа в Р-ичной СС в представление этого же числа в О-ичной  $CC$ 

При переводе числа из P-ичной СС в 10-ичную ( $P \rightarrow 10$ ) сначала исходную запись числа представляют в виде полинома. Затем в полиноме все Р-ичные представления чисел заменяют 10-ичными и вычисляют значение этого полинома средствами десятичной арифметики.

Перевод числа из 10-ичной СС в Р-ичную (10  $\rightarrow$  P) осуществляют также средствами десятичной арифметики, причем нелую и лробную часть числа переводят отлельно. Нелая часть переводится делением на P нацело с остатком, а дробная – умножением на P с отделением целой части произведения. Каждый остаток от деления и каждую целую часть произведения представляют Р-ичной цифрой.

Если необходимо выполнить перевод числа из P-ичной СС в *Q*-ич-ную ( $P \rightarrow Q$ ) при  $P \neq 10$  и  $Q \neq 10$ , то действуют по схеме  $P \rightarrow 10 \rightarrow Q$ . Однако, когда значения  $P$  и  $Q$  связаны определенным образом, перевод можно выполнить с меньшим объемом вычислений. Так, если  $P^n = O$ , то каждое выделенное из Pичного представления *n*-значное число следует заменить *Q*-ичной цифрой. Если  $P = Q^n$ , то каждую  $P$ цифру необходимо представить *п*-значным *Q*-ичным числом. Если  $P = R^n$  и ичную  $Q = R^m$ , то перевод осуществляется по схеме  $P \to R \to Q$ .

#### Контрольные вопросы и задания

- 1 Что называется системой счисления?
- 2 Какая СС называется позиционной?

Таблина 1

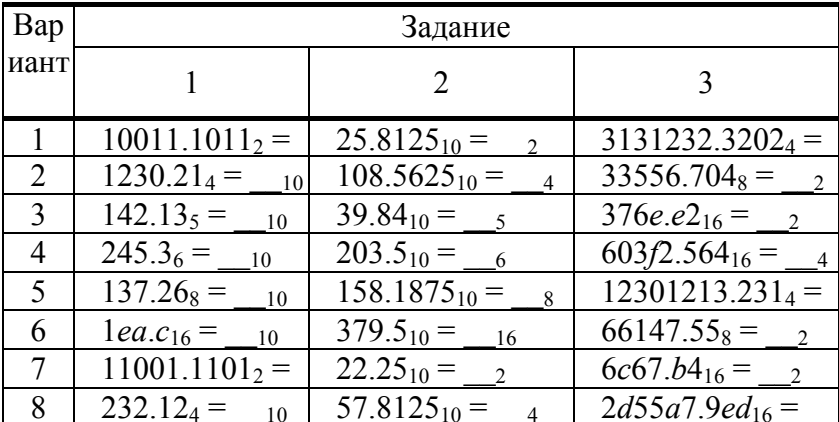

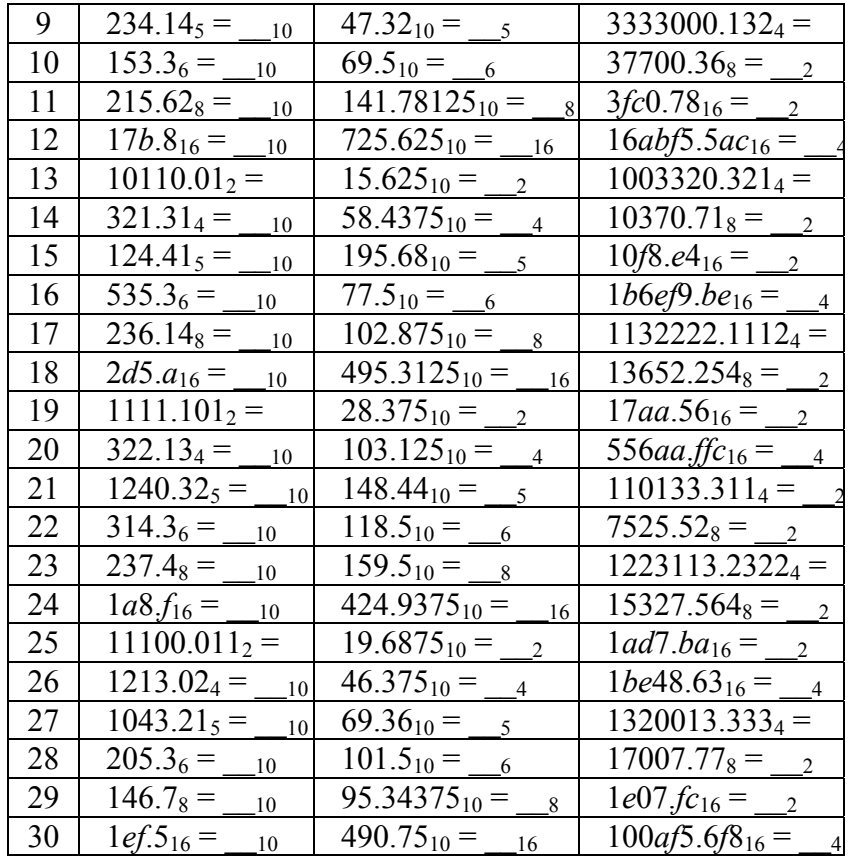

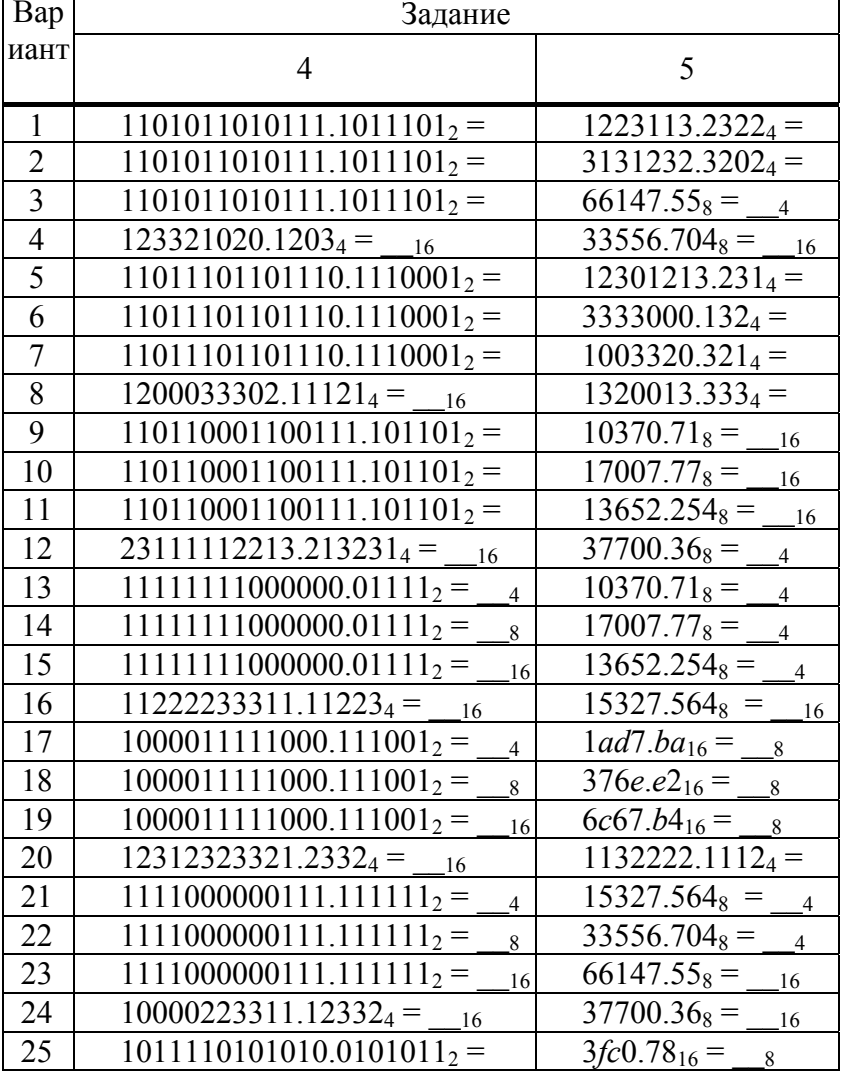

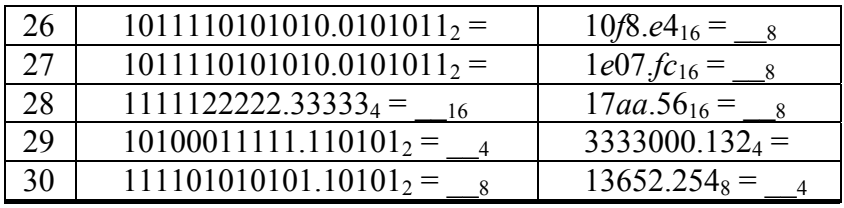

3 Дайте определение основания позиционной СС.

4 Чему равно основание 8-ичной СС?

5 Какие цифры используются в 7-ичной СС?

6 Выполните перевод числа: а) 103.21<sub>4</sub> в 10-ичную СС (19.75<sub>10</sub>);

б) 35.76<sub>10</sub> в 5-ичную СС (120.34<sub>5</sub>); в) 312231.0224 в 2-ичную СС (110110101101.00101<sub>2</sub>); г)

1011011101.0110011<sub>2</sub> в 8-ичную СС (1335.314<sub>8</sub>); д) 12457.5306<sub>8</sub> в 16-ичную СС (152*f.ac*6<sub>16</sub>).

# Практическая работа № 2

#### АРИФМЕТИЧЕСКИЕ ОПЕРАЦИИ НАД ЧИСЛАМИ В ПОЗИЦИОННЫХ СИСТЕМАХ СЧИСЛЕНИЯ С РАЗЛИЧНЫМИ ОСНОВАНИЯМИ

Цель работы. Приобретение навыков выполнения арифметических операций над числами в позиционных системах счисления с различными основаниями.

Задание. Выполнить операции сложения, вычитания, умножения и деления над числами из табл. 2.

#### Методические указания

Арифметические операции над числами в любой позиционной СС выполняются по общим правилам с использованием соответствующих таблиц сложения и умножения. При построении таблицы сложения в К-ич-ной СС необходимо учитывать, что К единиц какого-либо разряда объединяются в одну единицу старшего разряда. При заполнении таблицы умножения произведение определяется посредством суммирования.

#### Контрольные вопросы и задания

 $\mathbf{1}$ Чем отличаются правила выполнения арифметических операций в 7-ичной и десятичной СС?

Постройте таблицы сложения и умножения в 7-ичной СС.  $\overline{2}$ 

Bычислите: a)  $154.67 + 32.517 =$ <br>  $(1626.3337)$ ;  $(1626.3337)$ ;  $(1626.3337)$ ;  $(1626.3337)$ ;  $(1626.3337)$ ;  $(1626.3337)$ ;  $(1626.3337)$ ;  $(1626.3337)$ ;  $(1626.3337)$ ;  $(1626.3337)$  $\overline{3}$  $\frac{1}{\sqrt{2}}$  (36.4<sub>7</sub>).

Практическая работа № 3

# ПРЕДСТАВЛЕНИЕ ЧИСЕЛ В ПАМЯТИ ЭВМ

Цель работы. Изучение беззнакового и знакового представлений целых чисел, а также представления чисел в формате с плавающей точкой в памяти ЭВМ.

Задание. 1) Получить однобайтное беззнаковое представление десятичного числа. 3) Получить однобайтное знаковое представление десятичного числа. 5) Получить четырех байтное представление десятичного числа в формате с плавающей точкой. Задания 2, 4 и 6 являются обратными заданиям 1, 3 и 5 СООТВЕТСТВЕННО

Таблина 2

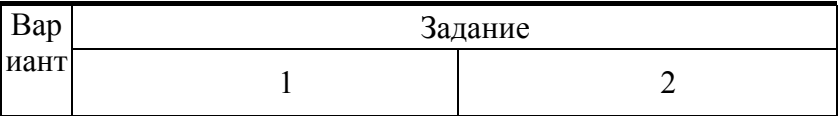

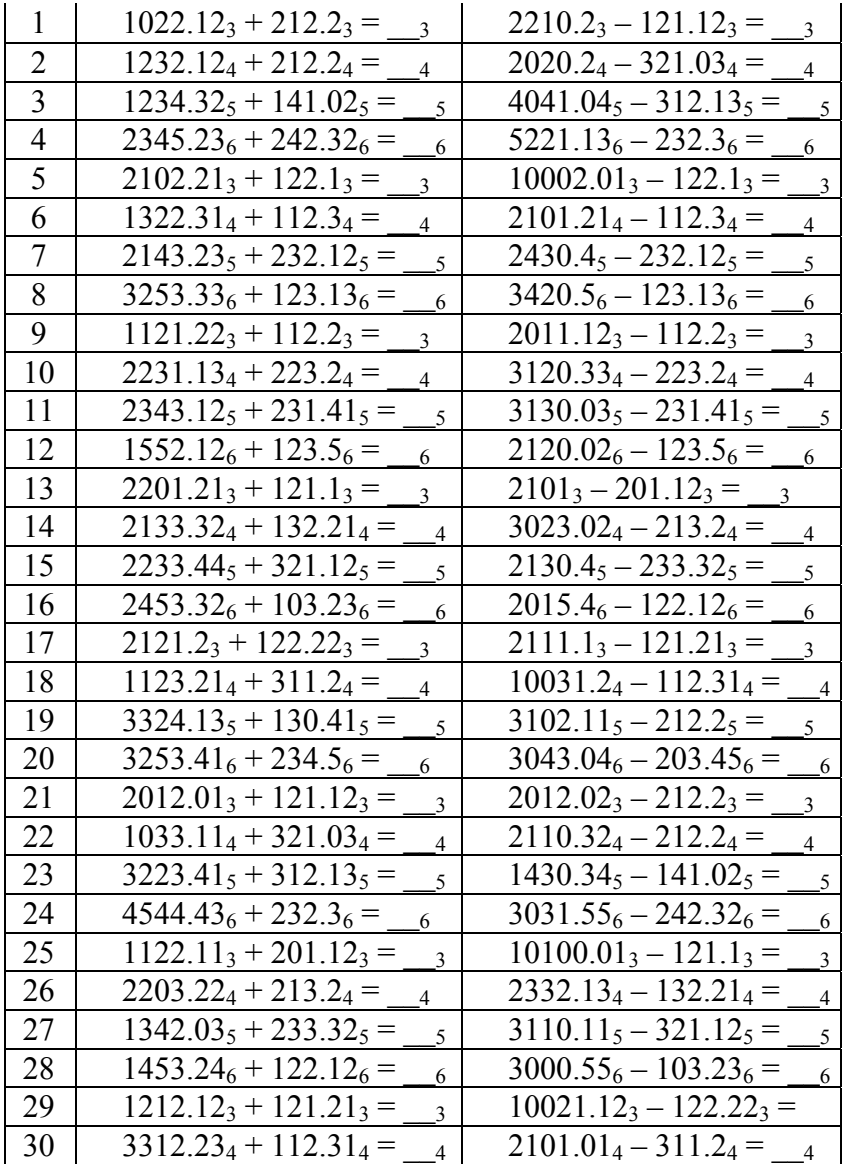

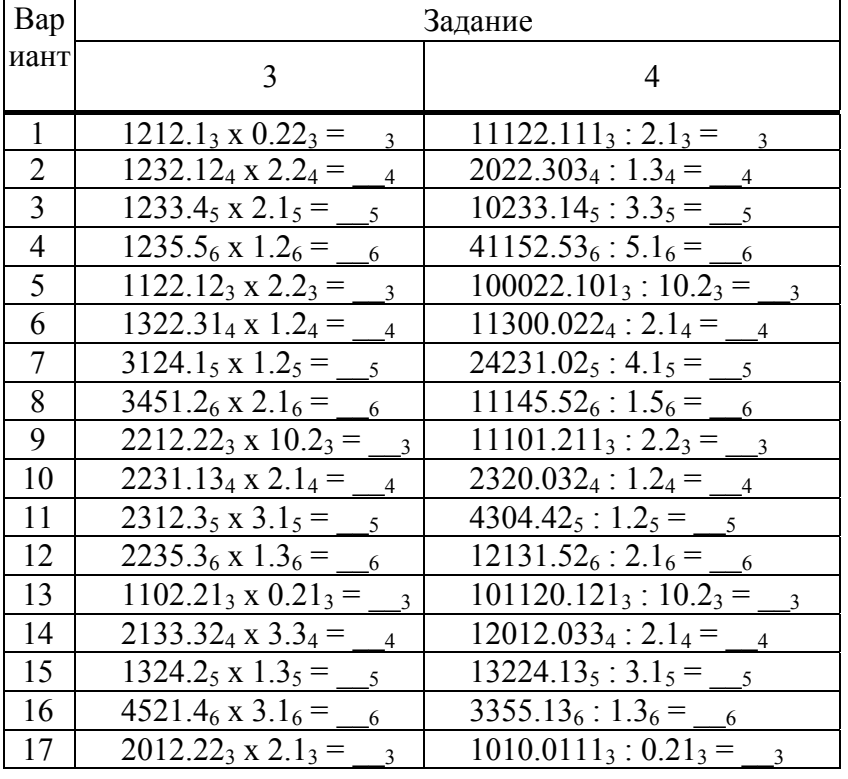

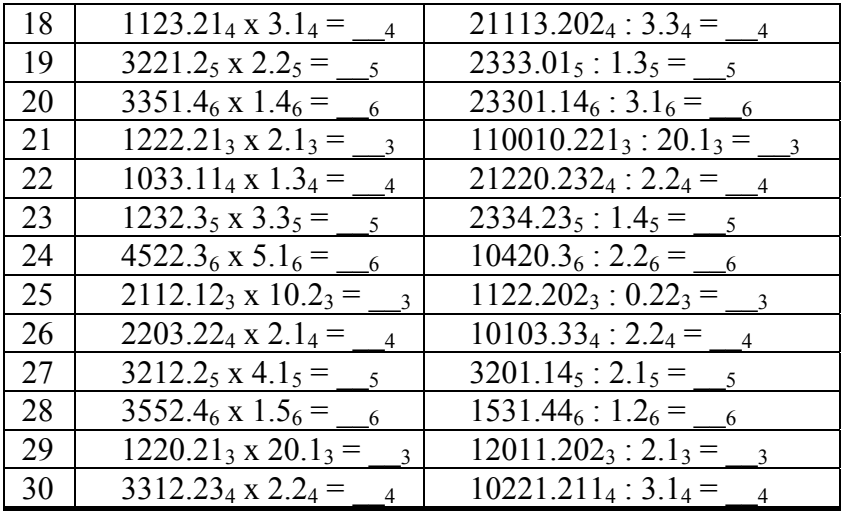

Таблица 3

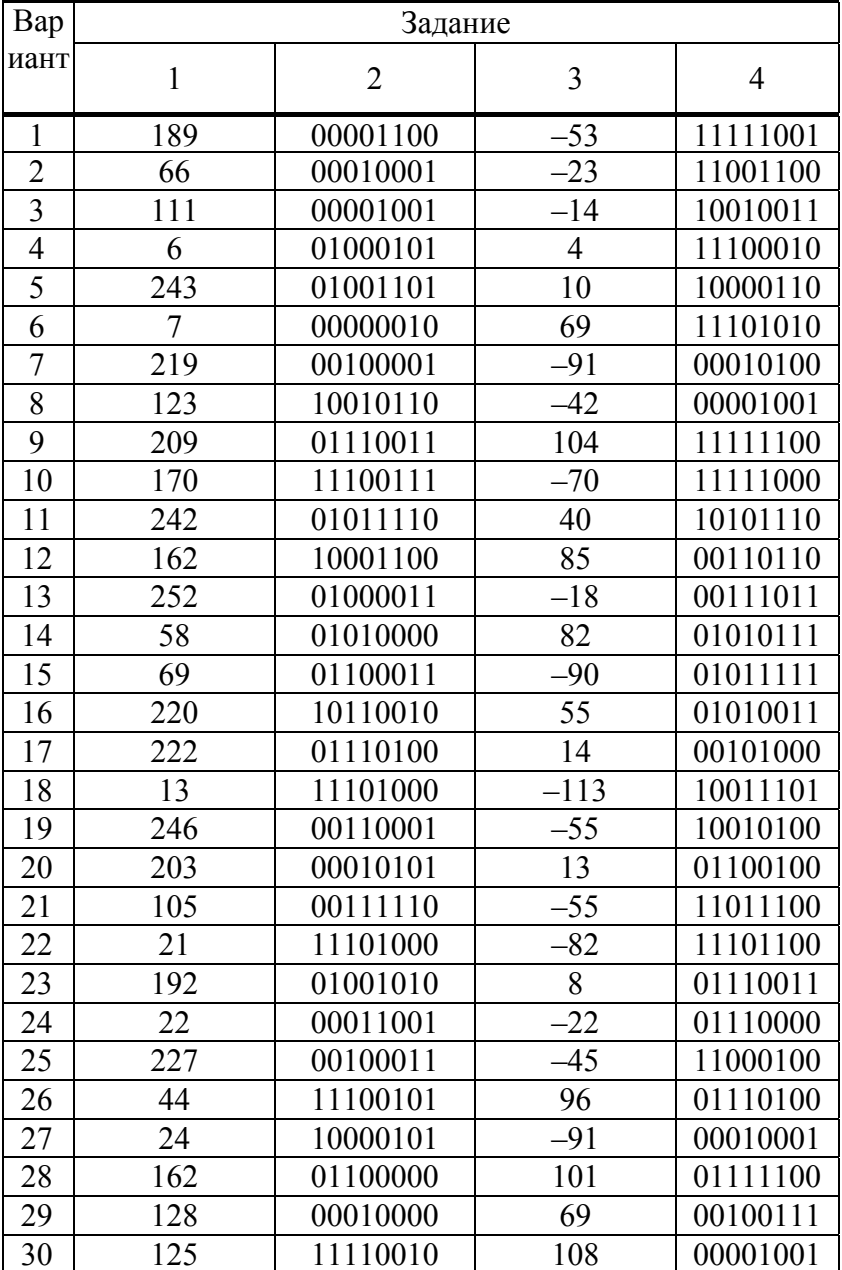

Продолжение табл. 3

Bap Задание

| ри-<br>ант     | 5                       | 6                                |
|----------------|-------------------------|----------------------------------|
| $\mathbf{1}$   | 3.5                     | 1100010001110000000000000000000  |
| $\overline{2}$ | 0.001953125             | 010001001101000000000000000000   |
| $\overline{3}$ | $\overline{\mathbf{5}}$ | 010000101110000000000000000000   |
| $\overline{4}$ | 256                     | 0011111101000000000000000000000  |
| 5              | 32                      | 00111111111000000000000000000000 |
| 6              | 3072                    | 1011110000000000000000000000000  |
| $\overline{7}$ | 20                      | 0100001101100000000000000000000  |
| 8              | 0.015625                | 10111111110100000000000000000000 |
| 9              | 0.046875                | 0100010100110000000000000000000  |
| 10             | $-112$                  | 1011110110000000000000000000000  |
| 11             | $-16$                   | 010000110010000000000000000000   |
| 12             | 0.25                    | 1100001000000000000000000000000  |
| 13             | $-3.5$                  | 0011111110000000000000000000000  |
| 14             | $-60$                   | 0100001110000000000000000000000  |
| 15             | $-20$                   | 0011110101000000000000000000000  |
| 16             | $-16$                   | 0011110010000000000000000000000  |
| 17             | 6144                    | 1011111110000000000000000000000  |
| 18             | $-128$                  | 110001100100000000000000000000   |
| 19             | 112                     | 1100001000010000000000000000000  |
| 20             | 22                      | 00111111110110000000000000000000 |
| 21             | 22                      | 0011110010100000000000000000000  |
| 22             | $-0.0625$               | 1100000100000000000000000000000  |
| 23             | $-6.5$                  | 110000011111000000000000000000   |
| 24             | 0.9375                  | 110000011101000000000000000000   |
| 25             | 1024                    | 0100000000110000000000000000000  |
| 26             | 3.75                    | 0011110011000000000000000000000  |
| 27             | 0.5                     | 1011110001000000000000000000000  |
| 28             | 0.171875                | 101111101000000000000000000000   |
| 29             | $-384$                  | 110000111101000000000000000000   |
| 30             | 5                       | 110001011111000000000000000000   |

Метолические указания

Числа, как и любая другая информация, представляются в памяти ЭВМ в виде двоичных кодов.

Однобайтное беззнаковое представление обеспечивает хранение 256 десятичных целых чисел из диапазона от 0 до 255 включительно. Для получения такого представления необходимо перевести число в 2ичную СС и полученный двоичный код дополнить слева нулями до 8 цифр.

Знаковое представление в одном байте памяти обеспечивает хранение также 256 целых чисел, но из диапазона от -128 до 127 включительно. При этом положительные числа и нуль колируются таким же образом, как и при беззнаковом представлении. Для получения знакового представления отрицательного числа необходимо изменить его знак, уменьшить полученное число на один, получить его беззнаковое представление и инвертировать двоичный код.

Для получения представления числа в формате с плавающей точкой необходимо перевести это число (без учета знака минус для отрицательного числа) в 2-ичную СС, определить нормализованную мантиссу и соответствующий ей порядок двоичного числа. При четырех байтном представлении первый из 32 бит хранит знак числа (плюс кодируется нулем, а минус – единицей); биты со второго по девятый – порядок числа, увеличенный на 128; оставшиеся 23 бита – мантиссу числа без первой цифры, поскольку эта цифра всегда 1.

# Контрольные вопросы и задания

1 В каком виде представляются числа в памяти ЭВМ?

2 Можно ли при беззнаковом представлении в одном байте памяти сохранить десятичное число 128? Ответ поясните

3 Получите: а) однобайтное беззнаковое представление десятичного числа 214 (11010110); б) десятичное число по его однобайтному беззнаковому представлению 01011101 (93); в) однобайтное знаковое представление десятичного числа 58 (00111010); г) однобайтное знаковое представление десятичного числа -83 (10101101); д) десятичное число по его однобайтному знаковому представлению 00100111 (39); е) десятичное число по его однобайтному знаковому представлению 11010000 (-48); ж) четырехбайтное представление десятичного числа

 $-7.5$  в формате с плавающей точкой (11000001111110000000000000000000); з) десятичное число по его четырехбайтному представлению в формате с плавающей точкой

001111110000000000000000000000000 (0.125).

# Практическая работа №4

#### ЛОГИЧЕСКИЕ ВЫРАЖЕНИЯ

Цель работы. Знакомство с операциями отношения, логическими операциями, логическими выражениями и приобретение навыков составления логических выражений.

Задание. Плоскость х0у разбита окружностью, прямоугольником и треугольником на непересекающиеся области a, b, c, d, e, f, g и h. Составить логическое выражение, истинное только для точек заданных в табл. 4 областей (включая границы).

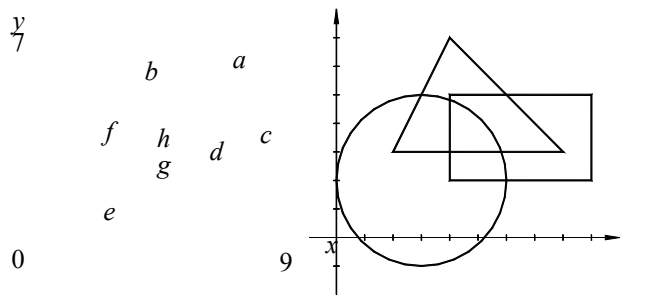

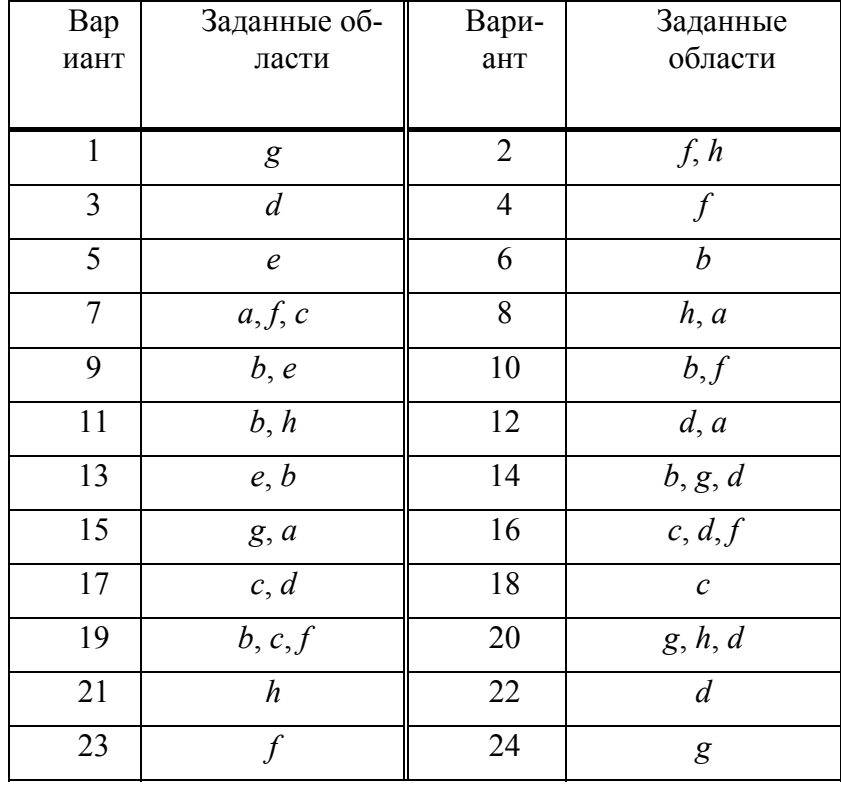

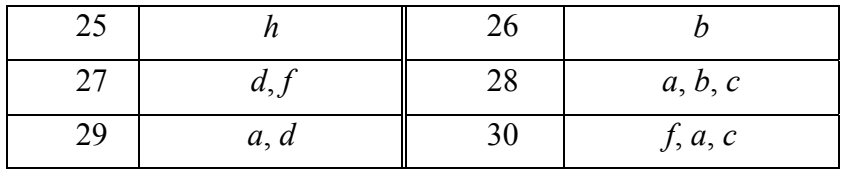

#### Методические указания

Логическими выражениями называются выражения, содержащие переменные, константы, операции отношения и логические операции. Операциями отношения являются операции меньше (<), больше (>), меньше или равно (≤), больше или равно (≥) и другие, а логическими операциями – одноместная операция отрицание (не), двухместные операции дизъюнкция (или), конъюнкция (и) и другие. Как операндом, так и результатом операции отношения и логической операции может быть либо истина (да), либо ложь (нет).

При составлении логических выражений необходимо помнить, что выражение не А соответствует дополнению области, определяемой логическим выражением А; А или  $B$  – объединению, А и  $B$  – пересечению областей, определяемых выражениями А и В. Записывать логические выражения и вычислять их значения следует с учетом приоритета выполняемых операций.

Для получения требуемого логического выражения следует: исполь-зуя знаки операций отношения и операции конъюнкция, составить логические выражения, истинные для точек, принадлежащих кругу, прямоугольнику, треугольнику, и обозначить их логическими переменными  $A, B, C$  соответственно; с помощью переменных А, В, С и знаков операций отрицание и конъюнкция составить логические выражения для каждой из заданных областей; записать дизъюнкцию последних логических выражений.

#### Контрольные вопросы и задания

- 1 Какое выражение называется логическим?
- 2 Приведите примеры операций отношения и логических операций.

Составьте логическое выражение, истинное только для точек, принадлежащих (включая грани- $\mathcal{E}$ цы): а) кругу с центром в точке (5, 4) и радиусом, равным 2  $((x-5)^2 + (y-4)^2 \le 2^2)$ ; б) прямоугольнику с координатами противоположных углов (0, 5), (6, 3)  $(x \ge 0 \le x \le 6 \le y \ge 3 \le$  $y \le 5$ ); в) треугольнику с координатами вершин (1, 2), (3, 0), (5, 4) ( $y \ge 3 - x$  **и**  $y \ge 2x - 6$  **и**  $y \le 0.5x + 1.5$ ).

значение логического выражения, 4 Вычислите если  $x$  $=$   $\,$  $3, \nu$  $2.$  $A = (x-5)^2 + (y-4)^2 \le 2^2$ ,  $B = x \ge 0$  <u>M</u>  $x \le 6$  M  $y \ge 3$  M  $y \le 5$ ,  $C = y \ge 3 - x$  M  $y \ge 2x - 6$  M  $y \le 0.5x + 1.5$ ; a) A M B <u>и C(нет)</u>; б) A и B и не C(нет); в) не A и не B и C(да); г) не A и не B и C или A и B и C(да).

Практическая работа № 5

# АЛГОРИТМ ВЫЧИСЛЕНИЯ ПО ФОРМУЛЕ

Цель работы. Знакомство с простейшим алгоритмом и программой для вычисления значения переменной по формуле.

Задание. Разработать алгоритм вычисления значения переменной у по заданной в табл. 5 формуле для вводимых значений переменных а, b и с; представить алгоритм в виде блок-схемы и программы для ЭВМ на указанном преподавателем алгоритмическом языке.

#### Методические указания

Алгоритмом называется совокупность правил, обладающих свойствами массовости (инвариантности относительно входной информации), детерминированности (однозначности применения этих правид на каждом шаге), результативности (получения после применения этих правил информации, являющейся результатом) и элементарности (отсутствии необходимости дальнейшего уточнения правил).

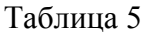

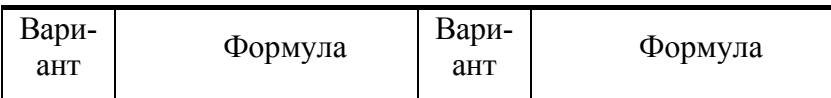

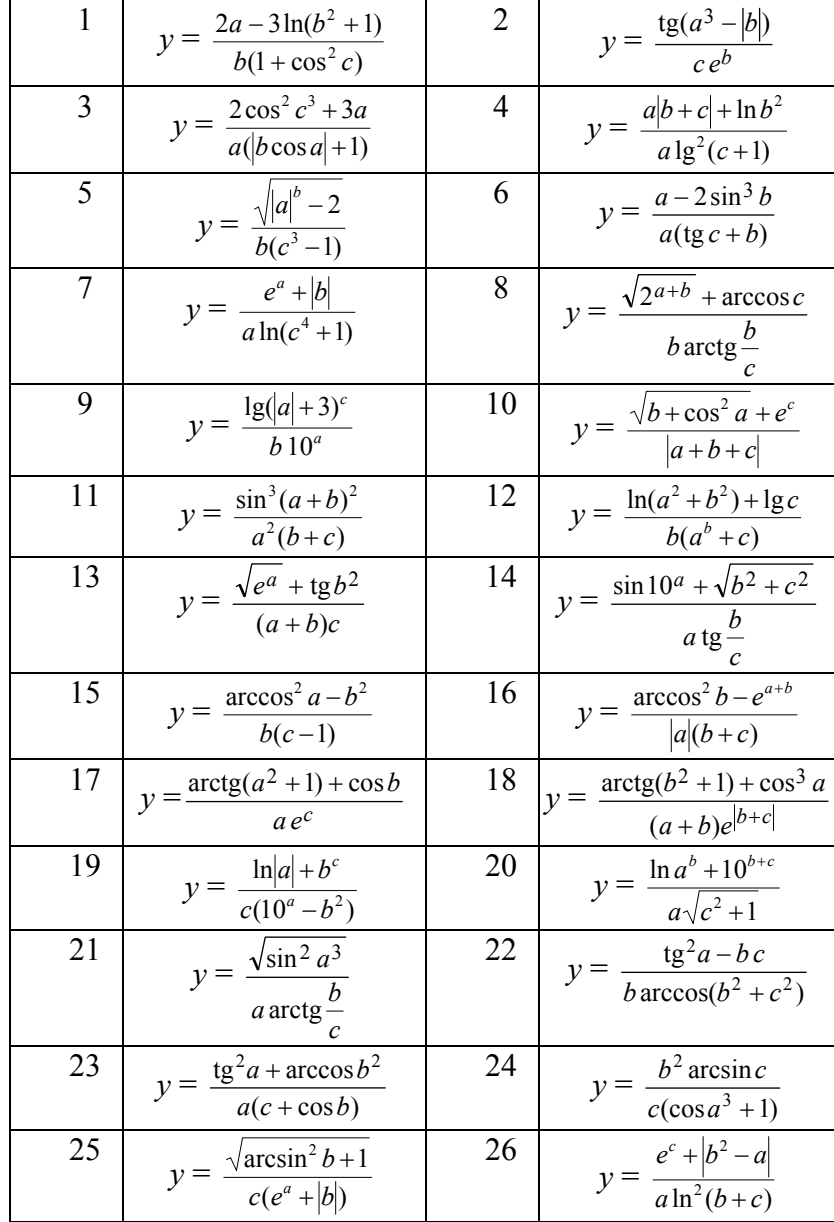

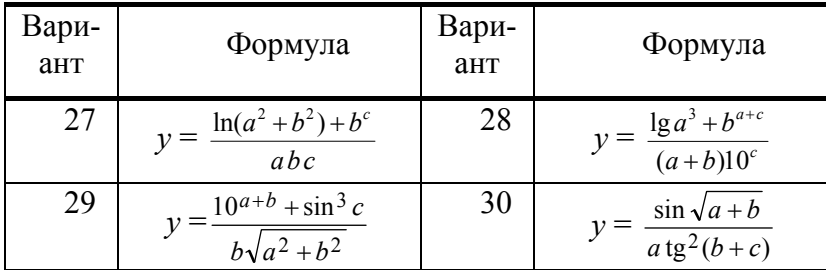

Под блок-схемой алгоритма понимается графическое представление алгоритма с помощью специальных блоков, соединяемых между собой направленными дугами. Текстовое представление алгоритма на специальном (алгоритмическом) языке называется программой.

В алгоритме необходимо предусмотреть: ввод значений переменных *а*, *b* и *с*; вычисление значения переменной у; вывод результата у. В программе следует использовать линейную запись арифметического выражения заданной формулы. Под линейной записью арифметических выражений при этом понимается запись выражения в одну строку с применением соответствующих выбранному алгоритмическому языку стандартных математических функций и знаков операций. При формировании линейной записи требуется учитывать приоритет выполнения операций и, при необходимости, использовать скобки.

#### Контрольные вопросы и задания

- Что называется алгоритмом?  $\mathbf{1}$
- Дайте определение понятию блок-схемы алгоритма.  $\overline{2}$
- Приведите примеры блоков, используемых при изображении блок-схем.  $\overline{3}$
- Установите соответствие блоков блок-схемы и фрагментов текста программы.  $\overline{4}$
- Какая запись арифметического выражения называется линейной?  $5\overline{)}$
- Объясните понятие приоритета выполнения операций. 6
- С какой целью в линейной записи арифметических выражений необходимо использовать скоб- $\overline{7}$

 $KH$ ?

8 Поясните блок-схему и программу.

#### Практическая работа № 6

# **ВЕТВЛЕНИЯ В АЛГОРИТМЕ**

Цель работы. Приобретение навыков организации ветвлений в алгоритме.

Задание. Разработать алгоритм определения некоторой величины среди заданных чисел (см. табл. 6); представить алгоритм в виде блок-схемы и программы для ЭВМ на указанном преподавателем алгоритмическом языке.

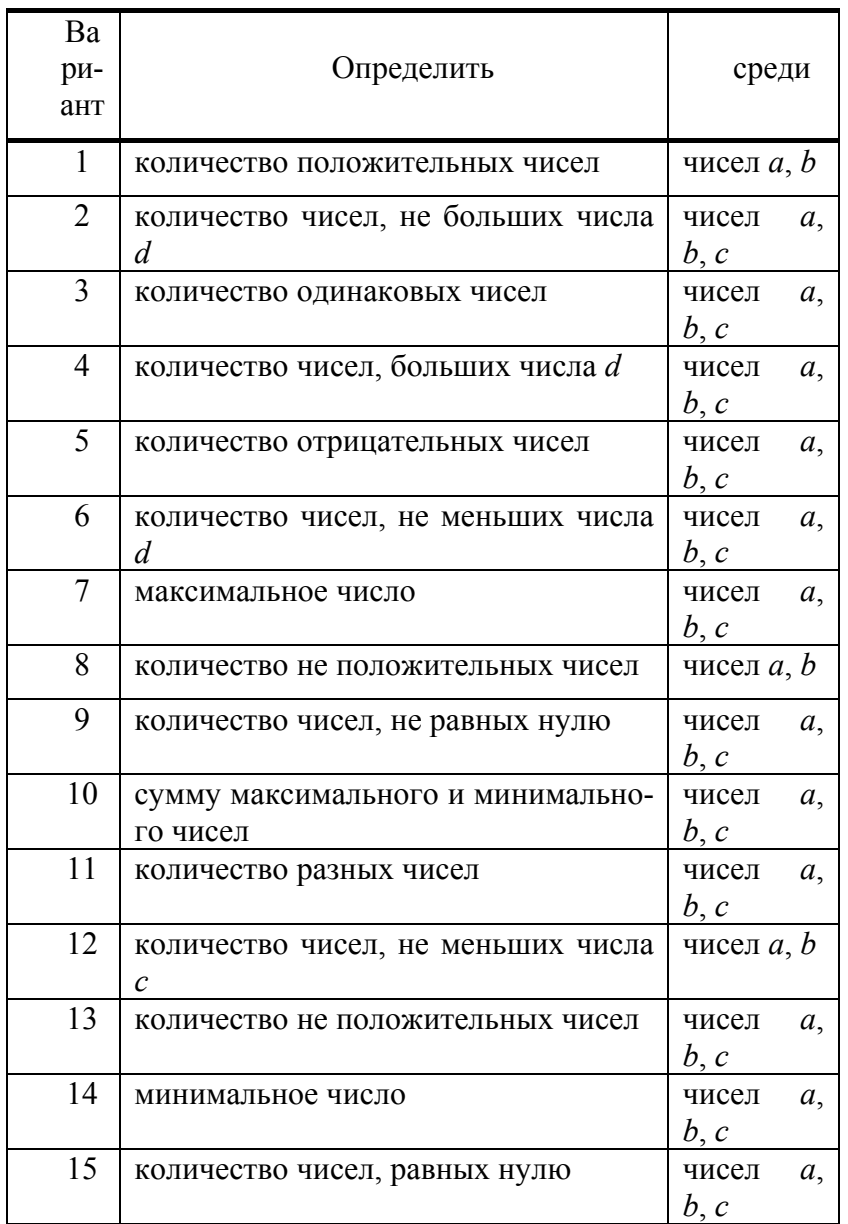

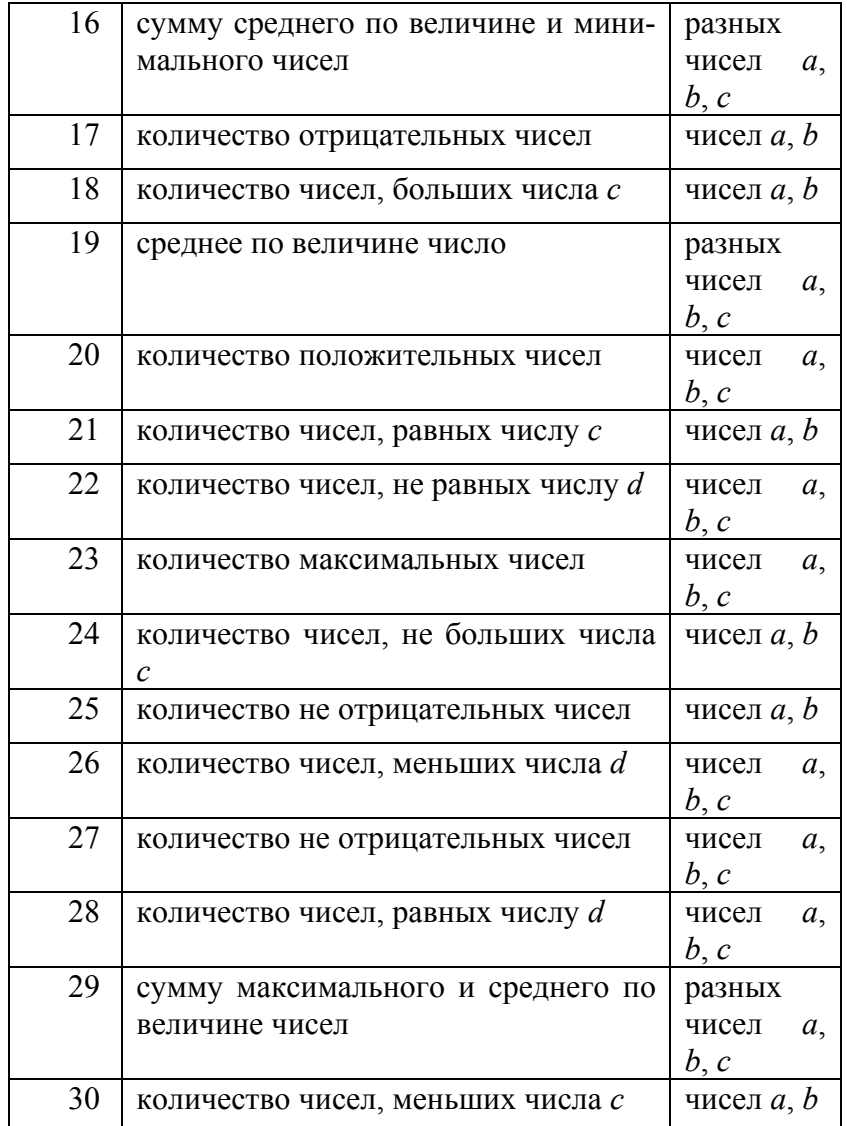

# **Методические указания**

Под ветвлением в алгоритме понимается организация выбора одного из двух альтернативных вариантов продолжения алгоритма в соответствии с некоторым логическим выражением. При этом каждый из альтернативных вариантов называется ветвью в алгоритме.

Для рациональной организации ветвлений в алгоритме необходимо: определить количество *n* вариантов возможных значений или способов вычисления искомой величины; составить для каждого из *n* вариантов логическое выражение, истинное только для этого варианта; организовать в алгоритме *n*  ветвей с помощью (*n* – 1) ветвлений, используя (*n* – 1) логическое выражение.

# **Контрольные вопросы и задания**

1 Что понимается под ветвлением и ветвью в алгоритме?

2 Сколько существует возможных вариантов значений количества чисел, равных нулю, среди чисел *a*, *b*? (3). Какие это значения? (0, 1, 2).

3 Составьте логическое выражение, истинное только в том случае, когда количество чисел, равных нулю, среди чисел *a*, *b* равно: а) 0 (*а* ≠ 0 **и** *b* ≠ 0); б) 1 (*а* ≠ 0 **и** *b* = 0 **или** *а* = 0 **и** *b* ≠ 0); в) 2 (*а* = 0 **и** *b* = 0).

# АЛГОРИТМ ОПРЕДЕЛЕНИЯ СУММЫ ЭЛЕМЕНТОВ ЧИСЛОВОЙ ПОСЛЕДОВАТЕЛЬНОСТИ

Цель работы. Приобретение навыков организации алгоритма вычисления суммы элементов числовой последовательности, определяемой рекуррентной формулой.

Задание. По заданной перечислением элементов в табл. 7 последовательности получить соответствующую рекуррентную формулу; разработать алгоритм вычисления суммы и первых элементов этой последовательности; представить алгоритм в виде блок-схемы и программы для ЭВМ на указанном преподавателем алгоритмическом языке.

Таблина 7

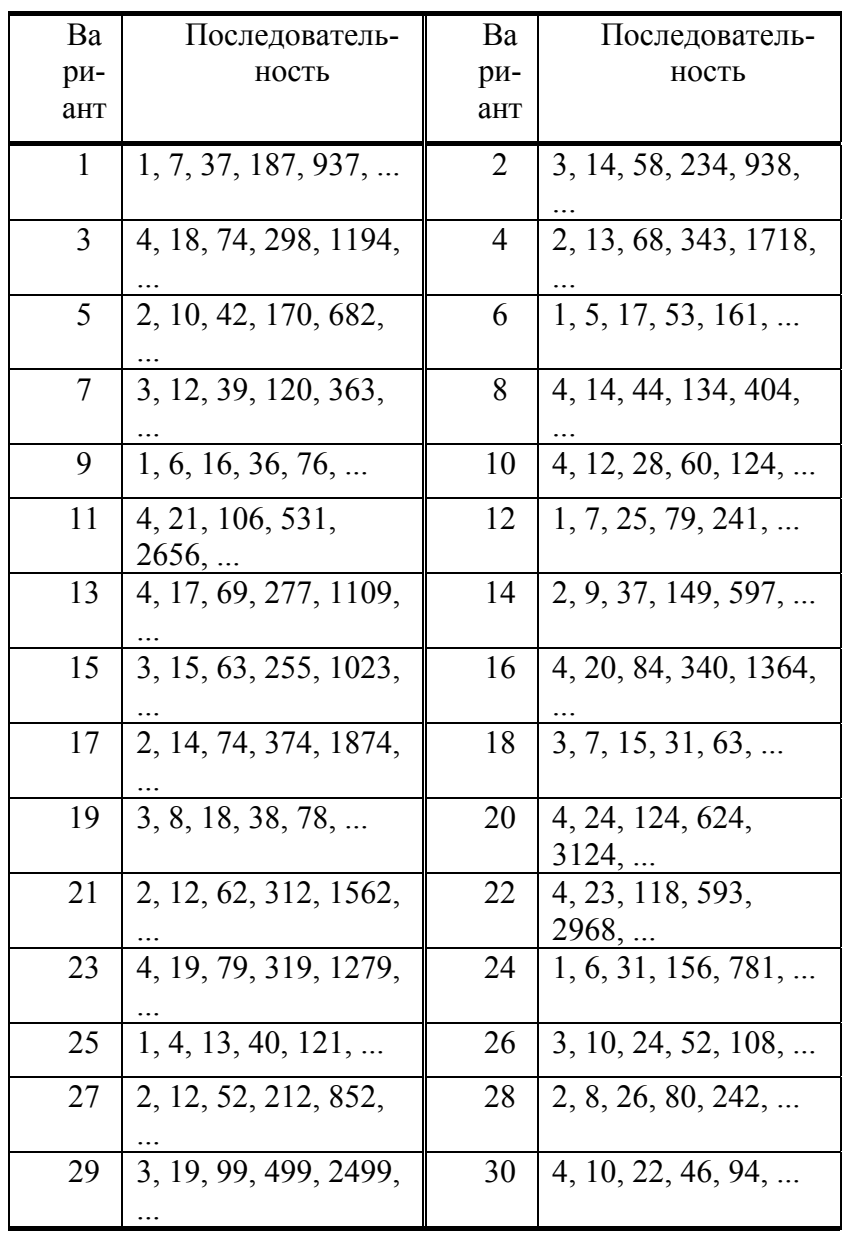

#### Методические указания

Рекуррентной формулой называется формула, связывающая  $(p + 1)$  соседних элементов некоторой последовательности. Задав р первых элементов последовательности, можно с помощью этой формулы шаг за шагом определить  $(p + 1)$ -й,  $(p + 2)$ -й,  $(p + 3)$ -й, ... элементы. Заметим, что все заданные последовательности  $a_1, a_2, a_3, a_4, a_5, \ldots$  получены с применением рекуррентной формулы вида  $a_i$  $ba_{i-1} + c$ , связывающей два соседних элемента  $a_i$  и  $a_{i-1}$ , т.е.  $p = 1$ .

Алгоритм вычисления суммы с первых и элементов числовой последовательности должен содержать: ввод значения *п*; задание значения *s*, равного значению  $a_1$ ; для каждого значения *i* от 2 до *n* увеличение с на значение  $a_i$ , вычисляемое по рекуррентной формуле; вывод значения с.

Коэффициенты b и с рекуррентной формулы можно определить путем решения системы уравнений  ${a_2 = ba_1 + c, a_3 = ba_2 + c}.$ 

#### Контрольные вопросы и задания

 $1$ Лайте определение рекуррентной формулы.

Сколько первых элементов последовательности необходимо задать для определения остальных  $2^{\circ}$ элементов по рекуррентной формуле, если она связывает: а) два соседних элемента? (1); б) три соседних элемента? (2); в) четыре соседних элемента? (3).

3 Определите значения коэффициентов b и c рекуррентной формулы  $a_i = ba_{i-1} + c$ , удовлетворяющей последовательности 5, 11, 23, 47, 95, ...  $(b = 2, c = 1)$ .

4 Вычислите с помощью рекуррентной формулы  $a_i = 3a_{i-1} + 2$  при  $a_1 = 2$  элементы последовательности: а)  $a_2(8)$ ; б)  $a_3(26)$ ; в)  $a_4(80)$ ; г)  $a_5(242)$ .

#### Практическая работа № 8

# АЛГОРИТМ ОБРАБОТКИ ОДНОМЕРНОГО МАССИВА

Цель работы. Знакомство с понятием одномерного массива и приобретение навыков организации его обработки.

Задание. Разработать алгоритм обработки одномерного массива и элементов, заполненного целыми случайными числами из диапазона от а до b, в соответствии с поставленной задачей (см. табл. 8); представить алгоритм в виде блок-схемы и программы для ЭВМ на указанном преподавателем алгоритмическом языке.

#### Методические указания

Одномерным массивом называется поименованная конечная последовательность объектов одинакового типа (элементов массива). Графически одномерный массив и элементов представляется линейной таблицей с *п* ячейками. Доступ к какому-либо элементу массива (ячейке таблицы) осуществляется посредством указания имени массива (имени таблицы) и номера этого элемента в массиве (номера ячейки), называемого индексом. Под обработкой массива понимается анализ, замена, перестановка его элементов и т.п.

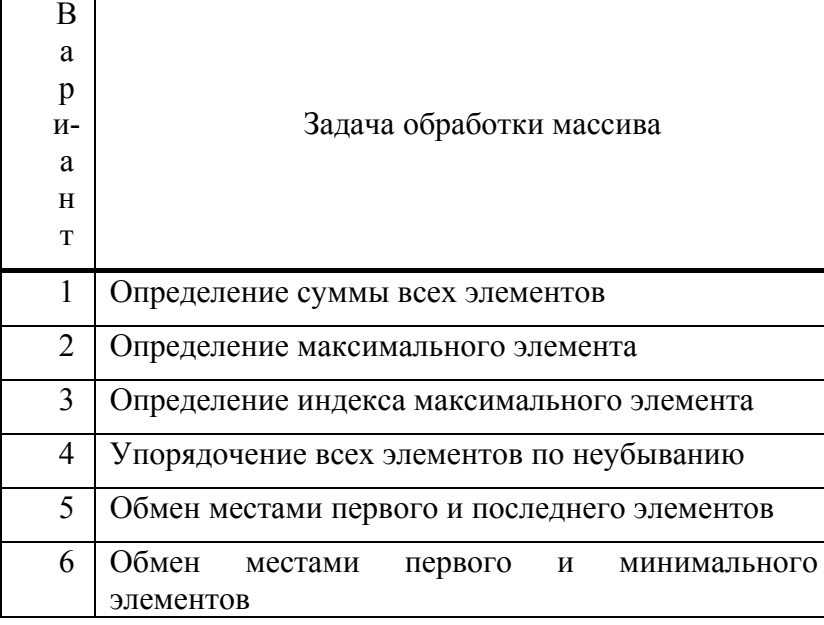

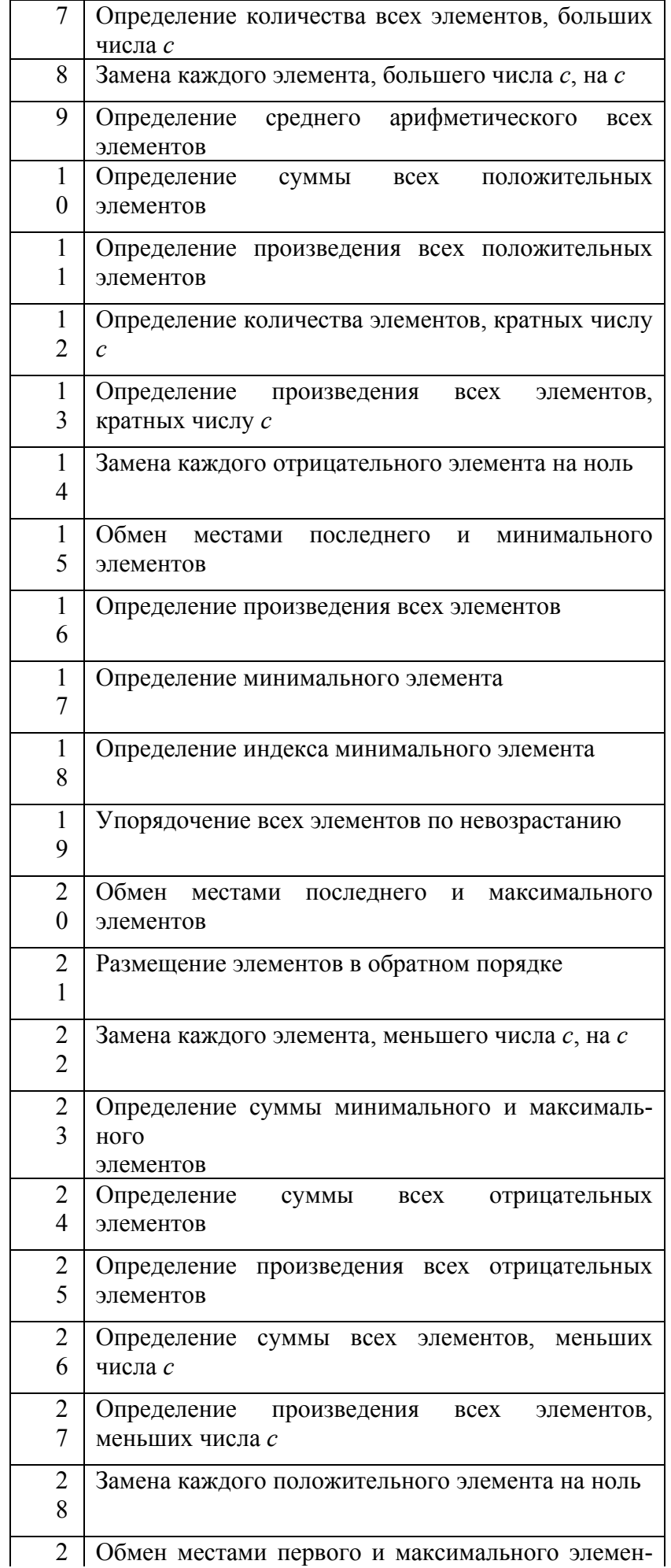

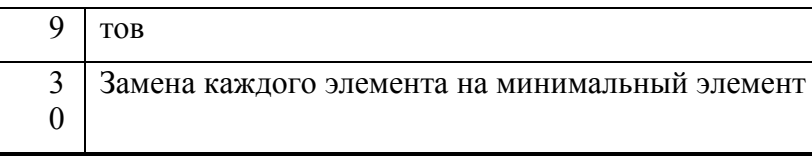

Разрабатываемый алгоритм должен содержать: ввод значений *n*, *a*, *b* и, в некоторых вариантах, *с*; присвоение каждому элементу массива целого случайного числа из диапазона от *a* до *b*; дальнейшие действия, связанные с обработкой массива и выводом результата.

# **Контрольные вопросы и задания**

- 1 Дайте определение одномерного массива.
- 2 Что понимается под элементом одномерного массива?
- 3 Как графически представляется одномерный массив?
- 4 Объясните понятие индекса элемента одномерного массива.
- 5 Каким образом осуществляется доступ к элементу одномерного массива?
- 6 Что понимается под обработкой массива? Приведите примеры обработки одномерного массива.

#### *Практическая работа* **№ 9**

# **АЛГОРИТМ ОБРАБОТКИ ДВУМЕРНОГО МАССИВА**

*Цель работы*. Знакомство с понятием двумерного массива и приобретение навыков организации его обработки.

*Задание*. Разработать алгоритм обработки двумерного массива размера *n* × *m*, заполненного целыми случайными числами из диапазона от *a* до *b*, в соответствии с поставленной задачей (см. табл. 9); представить алгоритм в виде блок-схемы и программы для ЭВМ на указанном преподавателем алгоритмическом языке.

#### **Методические указания**

Двумерным массивом называется поименованная конечная последовательность одномерных массивов. Графически двумерный массив представляется прямоугольной таблицей. Размер двумерного массива обычно указывают в виде *n* × *m*, где *n* – количество одномерных массивов (строк таблицы); *m* – количество элементов в каждом одномерном массиве (столбцов таблицы). Доступ к какому-либо элементу массива (ячейке таблицы) осуществляется посредством указания имени массива (имени таблицы) и двух номеров (индексов), один из которых (чаще всего первый) является номером одномерного массива (строки таблицы), а другой – номером элемента в этом одномерном массиве (столбца таблицы). Под обработкой массива понимается анализ, замена, перестановка его элементов и другие возможные действия.

Разрабатываемый алгоритм должен содержать: ввод значений *n*, *m*, *a*, *b* и, в некоторых вариантах, *с*; присвоение каждому элементу массива целого случайного числа из диапазона от *a* до *b*; дальнейшие действия, связанные с обработкой массива и выводом результата.

#### **Контрольные вопросы и задания**

- 1 Дайте определение двумерного массива.
- 2 Как графически представляется двумерный массив?
- 3 В каком виде обычно задается размер двумерного массива?

Таблина 9

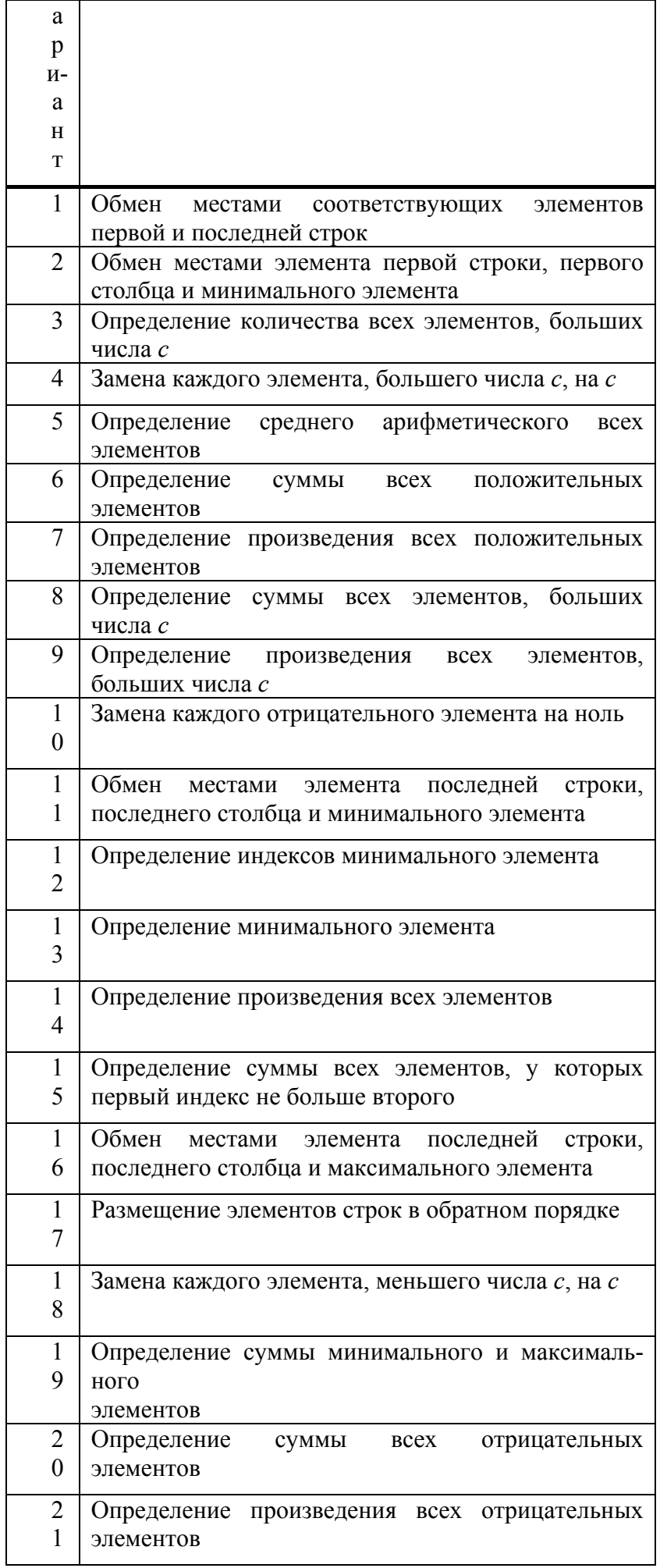

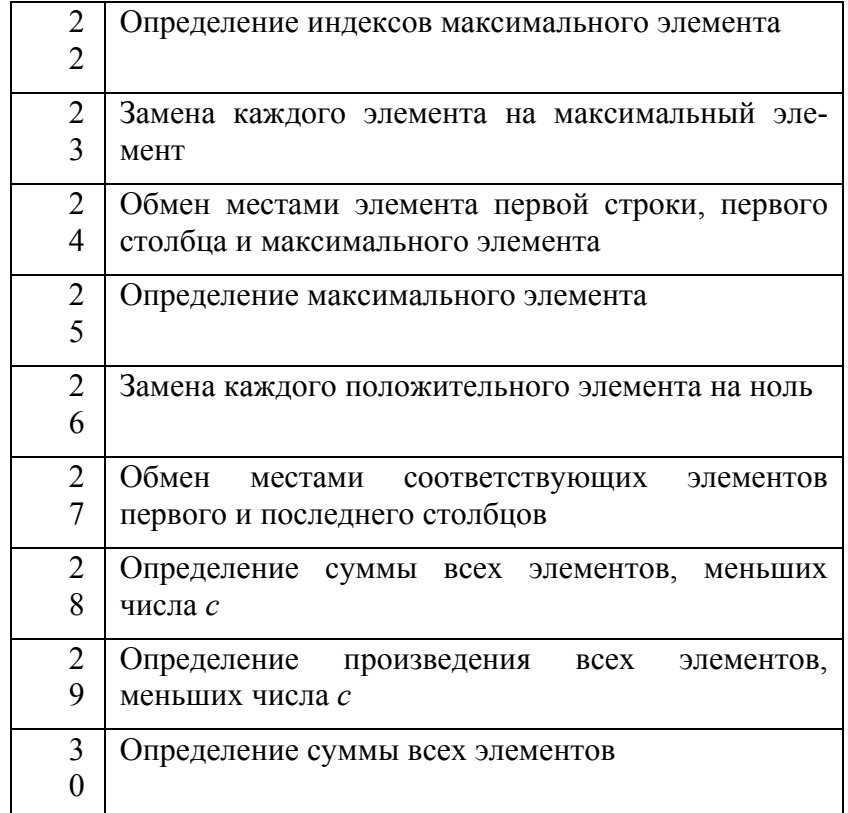

4 Сколько элементов содержит двумерный массив размера  $n \times m$ , если: a)  $n = 2$ ,  $m = 3$ ? (6); 6)  $n = 5$ ,  $m = 8$ ? (40).

5 Объясните понятие индексов элемента двумерного массива.

6 Каким образом осуществляется доступ к элементу двумерного массива?

7 Приведите примеры обработки двумерного массива.

# Практическая работа № 10

# АЛГОРИТМ ОБРАБОТКИ СТРОКИ СИМВОЛОВ

Цель работы. Знакомство с понятием строки символов и приобретение навыков организации обработки строки символов.

Задание. Разработать алгоритм обработки строки символов, которая может содержать буквы английского алфавита, цифры, знаки препинания, пробелы, знаки арифметических операций и скобки, в соответствии с поставленной задачей (см. табл. 10); представить алгоритм в виде блок-схемы и программы для ЭВМ на указанном преподавателем алгоритмическом языке.

#### Методические указания

Символы хранятся в памяти ЭВМ в виде целых чисел из диапазона от 0 до 255 включительно, называемых кодами символов. Таблицы, отражающие однозначные соответствия между символами и кодами, называются таблицами кодировок. Различные таблицы кодировок имеют общую часть с кодами от 0 до 127, включающую буквы английского алфавита, цифры, знаки препинания, знаки арифметических операций, скобки, символ пробел и другие символы. Строкой символов называется некоторая последовательность символов, по сути являющаяся одномерным массивом символов. Обработка строки символов средствами алгоритмических языков осуществляется путем доступа к символам как к элементам массива или использования специальных функций для работы со строками.

Разрабатываемый алгоритм должен содержать: ввод строки символов, подлежащей обработке, и, в некоторых вариантах, другой необходимой информации (чисел, отдельных символов и строк символов); дальнейшие действия, связанные с обработкой строки символов и выводом результата.

#### Контрольные вопросы и задания

- 1 В каком виде хранятся символы в памяти ЭВМ?
- 2 Что такое код символа?
- 3 Дайте определение таблицы кодировок.
- 4 Какие коды символов содержит общая часть различных таблиц кодировок?
- 5 Дайте определение строки символов.
- 6 Какими средствами алгоритмических языков могут обрабатываться строки символов?
- 7 Приведите примеры специальных функций для работы со строками символов.

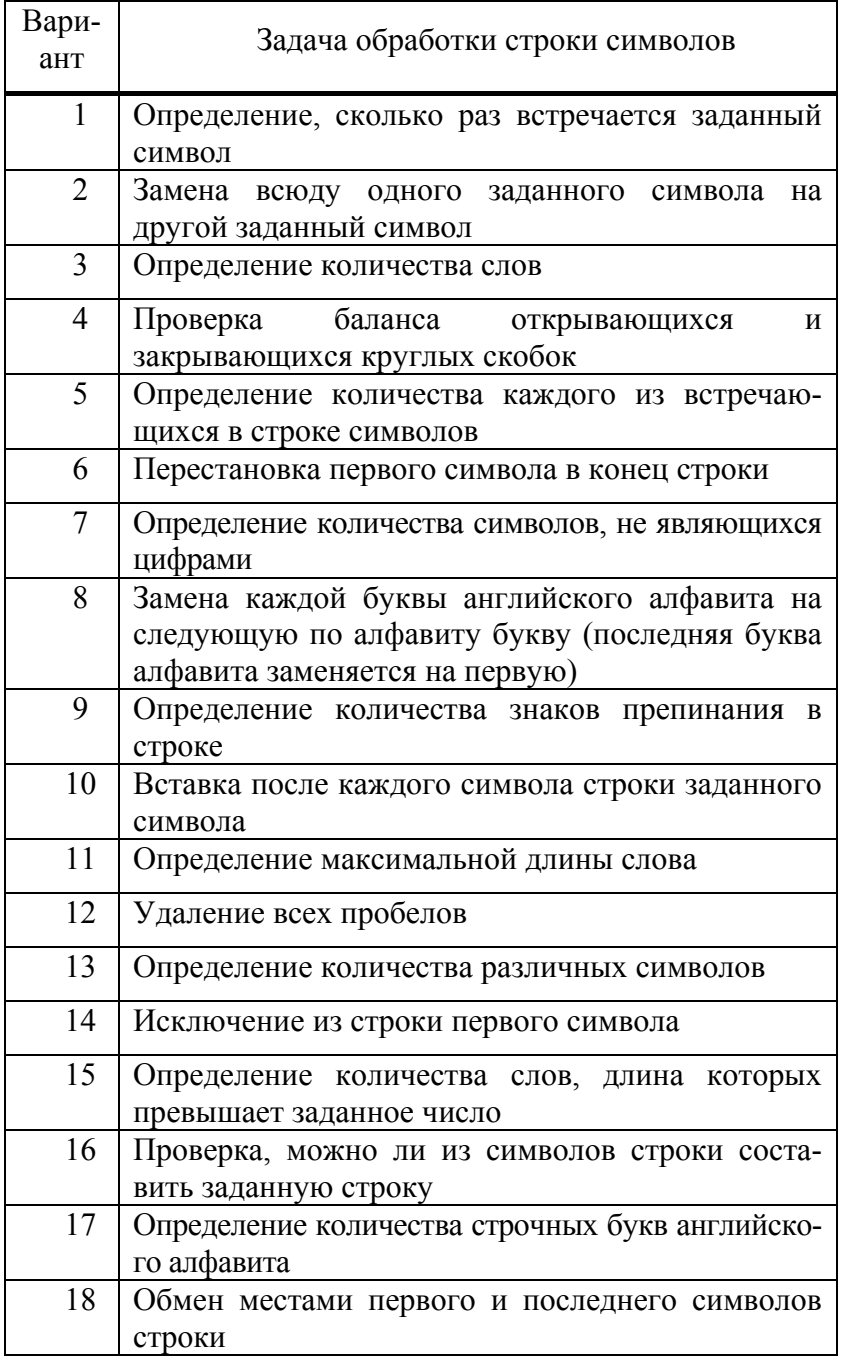

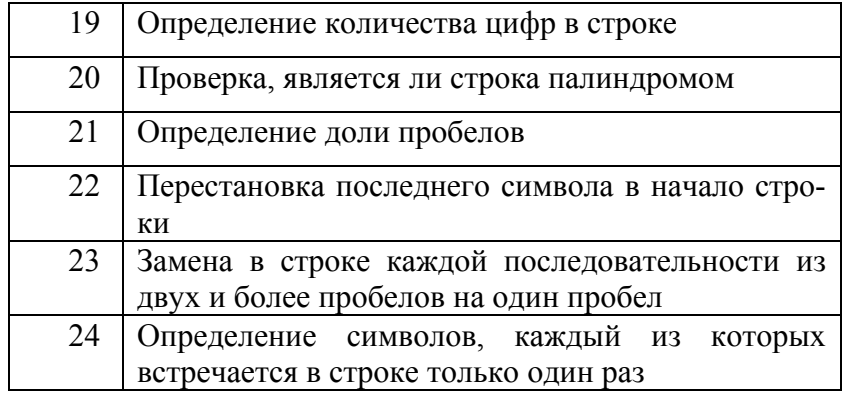

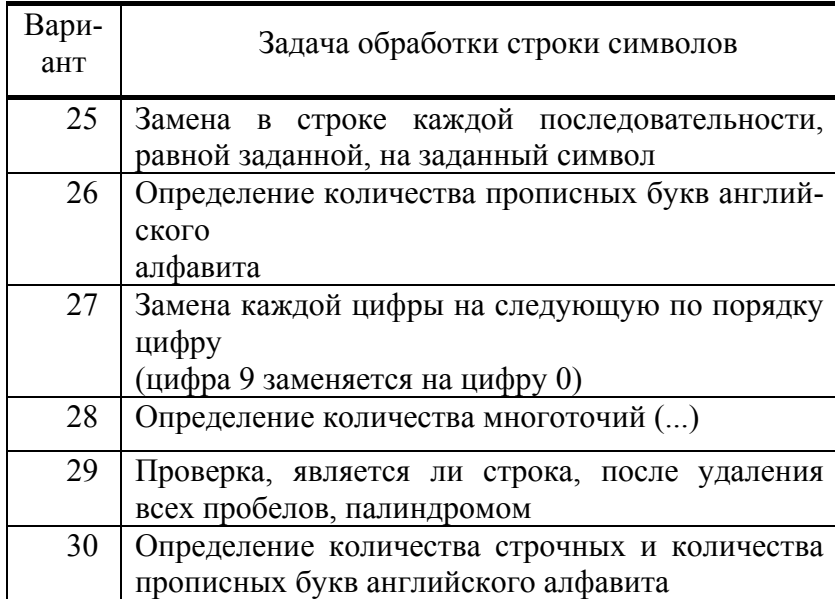

# **СПИСОК ЛИТЕРАТУРЫ**

1 Абрамов С. А., Зима Е. В. Начала информатики. М.: Наука, 1989. 256 с.

2 Алексеев В. Е. и др. Вычислительная техника и программирование: Практикум по программированию / В. Е. Алексеев, А. С. Ваулин, Г. Б. Петров; Под ред. Г. Б. Петрова. М.: Высш. шк., 1991. 400 с.

3 Вальвачев А. Н., Крисевич В. С. Программирование на языке Паскаль для персональной ЭВМ ЕС: Справ. пособие. Минск: Высш. шк., 1989. 223 с.

4 Вычислительная техника и программирование: Учебник для техн. вузов / А. В. Петров, В. Е. Алексеев, А. С. Ваулин и др. М.: Высш. шк., 1990. 479 с.

5 Громов Ю. Ю., Татаренко С. И. Языки Си и Си++ для решения инженерных и экономических задач: Учеб. пособие / Тамб. гос. техн. ун-т. Тамбов: Изд-во ТГТУ, 2001. 190 с.

6 Инструментальные средства персональных ЭВМ: Учеб. пособие для втузов: В 10 кн. / Под ред. Б. Г. Трусова. М.: Высш. шк., 1993. Кн. 4: Программирование в среде Турбо Паскаль / Л. Е. Агабеков. 142 с.

7 Москвитина А. А., Новичков В. С. Бейсик: Учеб. пособие. М.: Высш. шк., 1989. 192 с.

8 Острейковский В. А. Информатика: Учебник для вузов. М.: Высш. шк., 1999. 511 с.

9 Скляров В. А. Программирование на языках Си и Си++: Практ. пособие. М.: Высш. шк., 1996. 240 с.

10 Уинер Р. Язык Турбо Си. М.: Мир, 1991. 380 с.